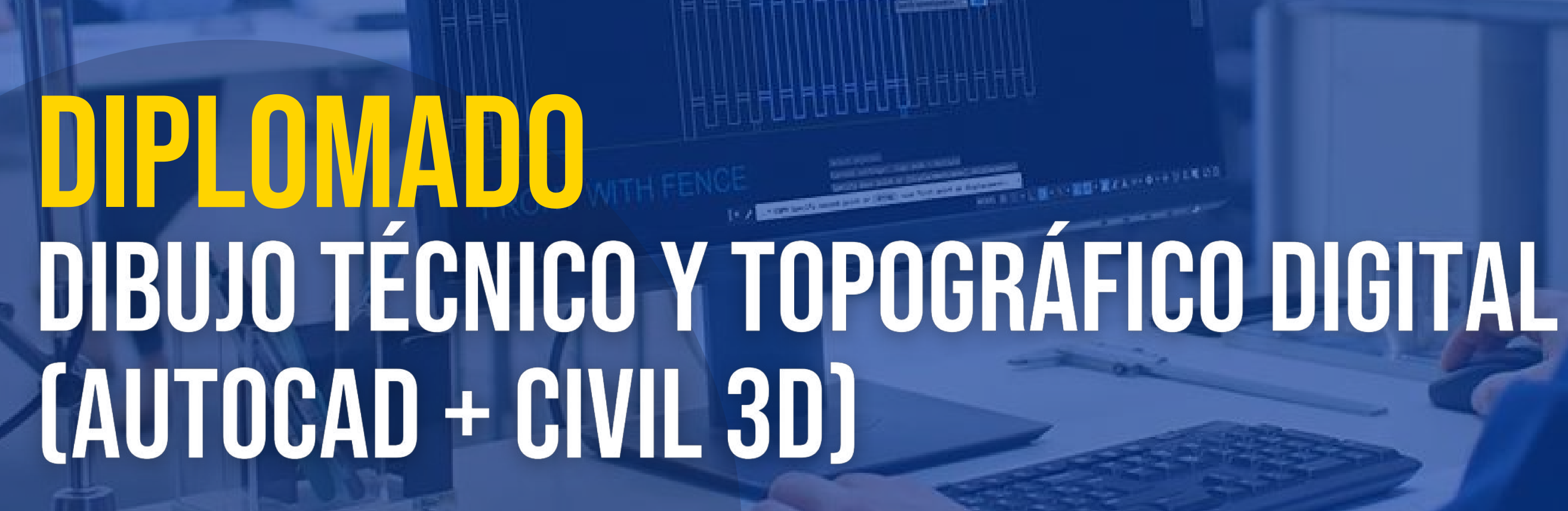

**Contact** 

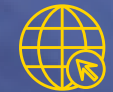

**CONTÁCTANOS** <del>18</del> (503) 2532-9827 <del>(8</del> www.geoacademysv.com

E

÷

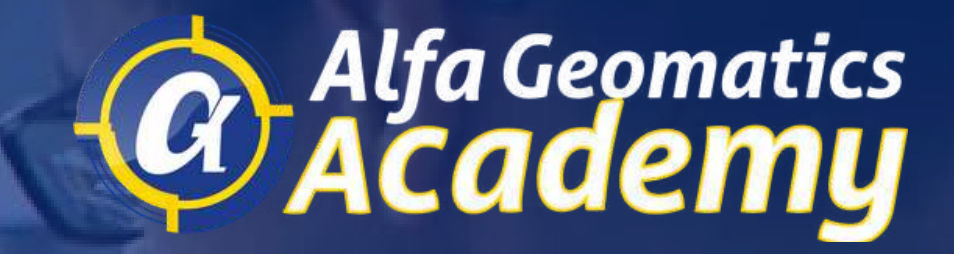

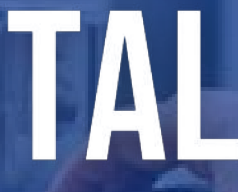

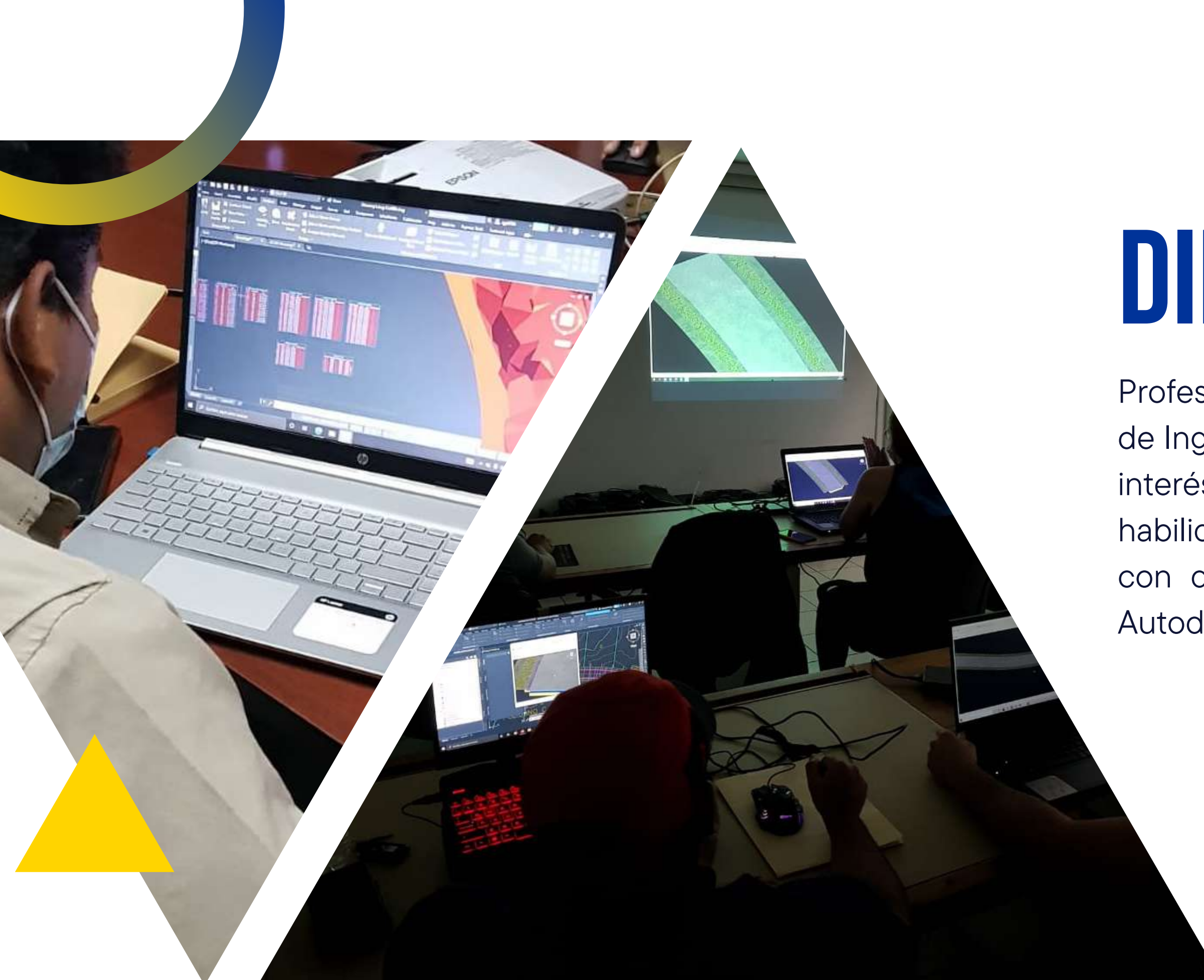

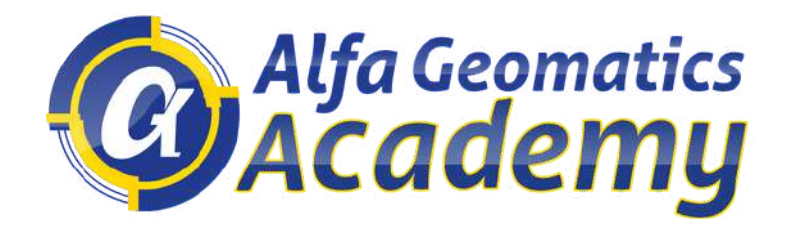

## DIRIGIDO A:

Profesionales, técnicos o estudiantes en el área de Ingeniería y Arquitectura o a fines, que tengan interés en fortalecer sus competencias y habilidades en dibujo 2D y 3D por computadora, con dos de los programas imprescindibles de Autodesk, AutoCAD y AutoCAD Civil 3D.

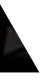

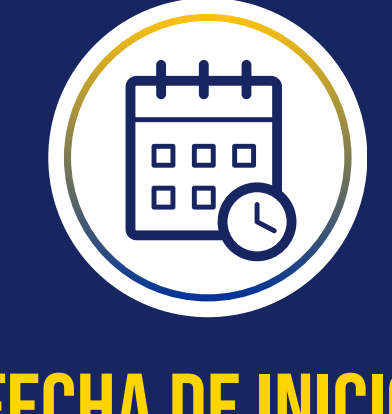

### fecha deinicio 03 febrero 2024

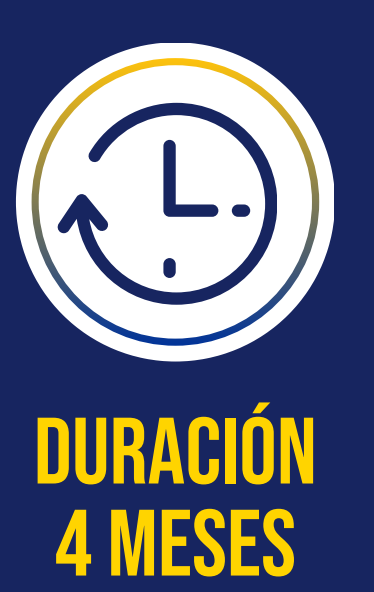

HORARIO DISPONIBLE SÁBADO 8:00 AM - 12:00 PM 64 HORAS CLASES EN TOTAL

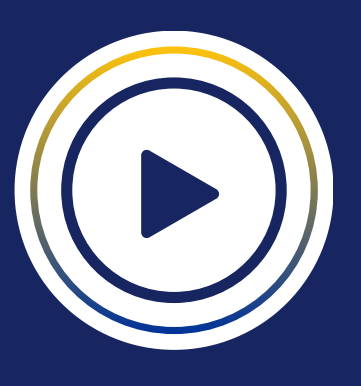

DIPLOMA FISICO DE ALFA GEOMATICS ACADEMY

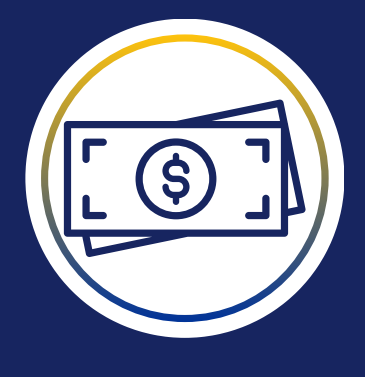

## **INVERSIÓN<br>TOTAL**

4 CUOTAS DE \$ 90.00\*\* NO incluye gastos de graduación

### **REQUISITOS** tecnológicos

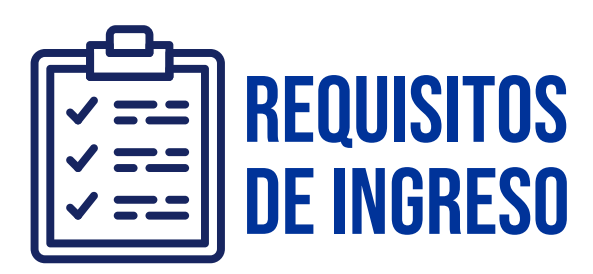

## graduación **PRESENCIAL**

- Profesionales, técnicos o estudiantes de Ingeniería y Arquitectura o carreras a fines.
- Buen manejo de computadora
- Aprobar el examen de conocimientos de cada módulo y obtener un promedio final mínimo 7 para obtener la certificación.

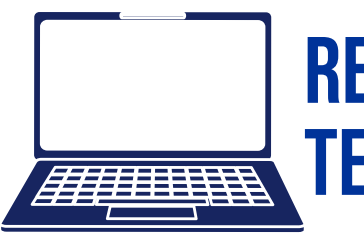

- 
- 

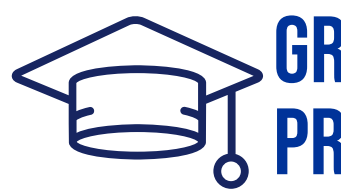

Disponer de computadora

Traer computadora (Para estudiantes en modalidad presencial)

CLASES PRESENCIALES Y/O SINCRÓNICAS

> JULIO 2024. (Sujeto a cambios por motivos de fuerza mayor) \*\*Gastos de graduación \$50.00 (Sujeto a cambios)

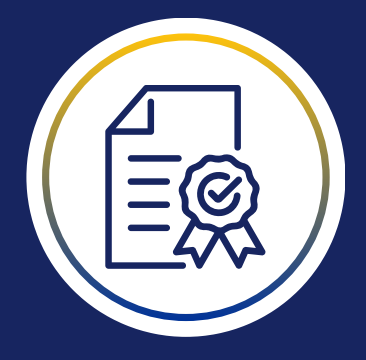

## MODALIDAD CERTIFICACIÓN

## MÓDULOS DEL DIPLOMADO

Principales temas a desarrollar

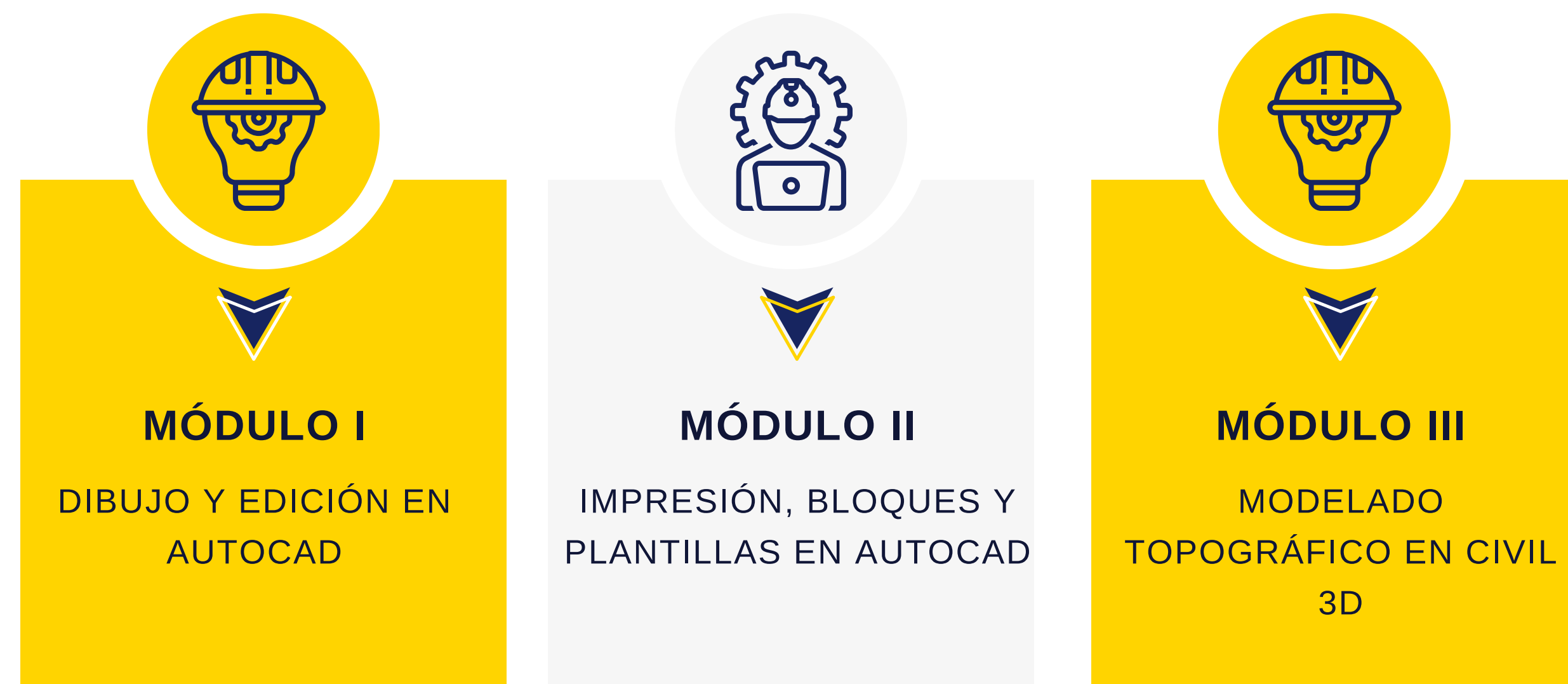

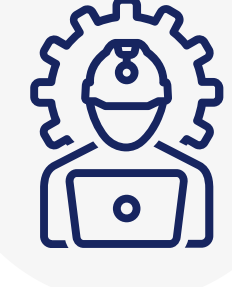

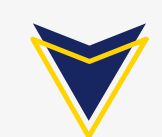

MODELADO VIAL EN CIVIL 3D

### **MÓDULO IV**

## **DIBUJO Y EDICIÓN EN AUTOCAD** Módulo i

## **IMPRESIÓN, BLOQUES Y PLANTILLAS EN AUTOCAD** Módulo ii

- Interfaz gráfica
- Utilización del mouse y métodos de zoom y selección
- Comando línea
- Teclas de función
- Sistemas de coordenadas en AutoCAD

- Comando polilínea, rectángulo, círculo, polígono, arco, multilínea
- Otros comandos de dibujo (Xline, Spline, Nube de revisión)
- Creación y edición de layers
- Configuración de textos
- Configuración de cotas
- Impresión desde el model space
- Impresión desde el layout

- Comando move, rotate, Trim, Extend, Erase, Copy, Mirror, Fillet, Explode, Stretch, Scale, Array, Offset,
- Otros comandos (Edit Polyline, Align, Break, Join, Delete duplicate, Ordenar)

#### **1.0 Conceptos iniciales**

#### **2.0 Comandos de Dibujo**

#### **3.0 Comandos de edición**

#### **4.0 Herramientas de utilidad**

- Creación y edición de bloques estáticos
- Creación y edicion de bloques dinámicos
- Creación y edición de bloques con atributos
- Comando purge

- Toolpallete y Autodesk Design Center
- Creación de una plantilla en AutoCAD

#### **1.0 Imprimiendo en AutoCAD**

#### **2.0 Trabajando con bloques en AutoCAD**

#### **3.0 Trabajando con platillas en AutoCAD**

Arquitecto graduado por la Universidad Dr. José Matías Delgado y docente universitario en la Universidad Dr. José Matías Delgado; cuenta con certificaciones por Autodesk como usuario de los programas de AutoCAD y Revit. Además de contar contar con un curso especializado en Autodesk Revit Building por el ITCA-FEPADE.

Posee una amplia experiencia en el manejo de software como Twinmotion, SketchUp, Autodesk 3ds Max, Revit, Lumion, Adobe Photoshop, Premier y Audition, entre otros más.

## ARQ. LEONARDO GUZMAN ESPECIALISTA MODULOS CAD

FACILITADOR HORARIO FIN DE SEMANA

## **MODELADO TOPOGRÁFICO EN CIVIL 3D** Módulo iii

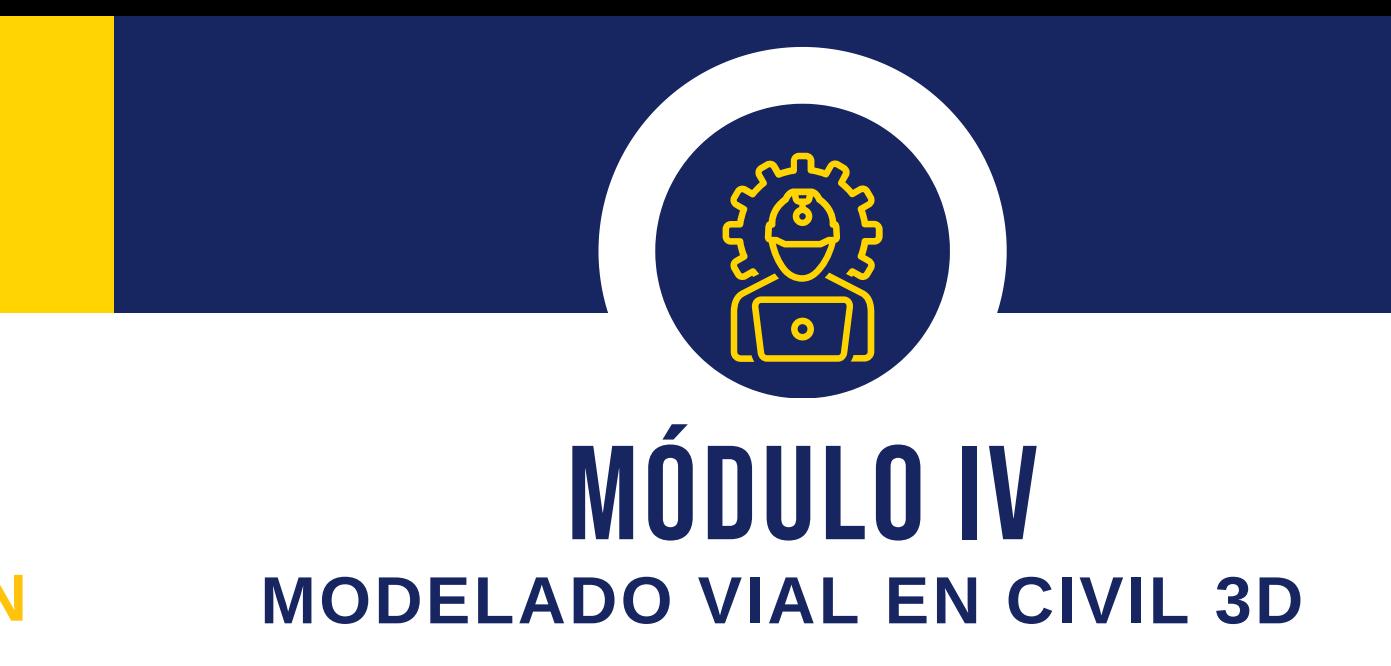

Coordinador de proyectos de Topografía y Geodesia en Alfa Geomatics, empresa consultora en el área de Topografía, Geodesia y Cartografía.

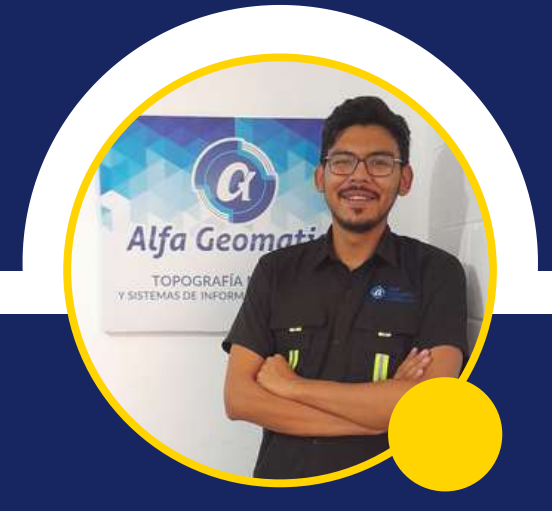

## ING.LUISGARCÍA ESPECIALISTA MÓDULOS CIVIL 3D

Es Ingeniero Civil graduado por la Universidad de El Salvador con especialidad en Tecnología GPS y Sensores remotos.

Amplia experiencia en el manejo de programas de procesamientos de información topográfica, fotogrametría y dominio de equipo de campo como estación total, drones profesionales y GNSS.

- Superficies de análisis
- Herramienta Inquiry
- Creación de puntos por diferentes métodos
- Creación y manejo de grupos de puntos
- Carga de puntos de levantamientos topográficos
- Creación de cuadro de puntos

- Creación y configuración de parcelas
- Cuadro de áreas de parcelas
- Cuadro de rumbos y distancias

- Creación de superficies
- Edición de estilos de superficie

#### **1.0 Conceptos iniciales**

• Interfaz gráfica

#### **2.0 Manejo de Puntos**

#### **3.0 Manejo de Parcelas**

#### **4.0 Manejo de superficies**

#### **5.0 Herramientas de análisis**

#### **1.0 Creación y edición de alineamientos horizontales**

**2.0 Creación y edición de alineamientos verticales**

**3.0 Creación y edición de secciones transversales**

**4.0 Creación de corredores**

**5.0 Creación y edición de terrazas**

**6.0 Creación de volúmenes de terracería**

**7.0 Generación de taludes**

## descuentos disponibles

Únicamente para **estudiantes activos**, deberá presentar fotografía o imagen de carnet y comprobante de materias inscritas del ciclo en curso o de un ciclo anterior. NO aplica para estudiantes egresados, postgrado y/o maestrías. Enviar la información por correo a info@geoacademysv.com, WhatsApp o Redes Sociales

## PAGO TASA CERO DESDE \$ 30.00 SIN INTERESES

## DESCUENTO ESTUDIANTES \$75.00 MENSUALES

Realiza un pago único por la inversión total del Diplomado con tasa 0% de interés a 3, 6, 9 y hasta 12 meses con Tarjeta de Crédito del Banco Agrícola.

\*No aplica para otros bancos.

### SOLICITUD DE FACTURA O CCF

## DESCUENTO EMPRESARIAL PRECIO ESTUDIANTE

Cancela el precio de estudiante al inscribirse tres o más colaboradores de una misma empresa.

En el caso de requerir factura o crédito fiscal, deberá notificarlo previamente antes de realizar la inscripción. Enviar documentos (NIT, DUI, Tarjeta de IVA) a info@geoacademysv.com o WhatsApp al 7392-7744

## 1. PONTE EN CONTACTO CON UN asesor académico

Inicia tu proceso de inscripción confirmando tu espacio con un asesor académico.

### 2. Realizar Pago

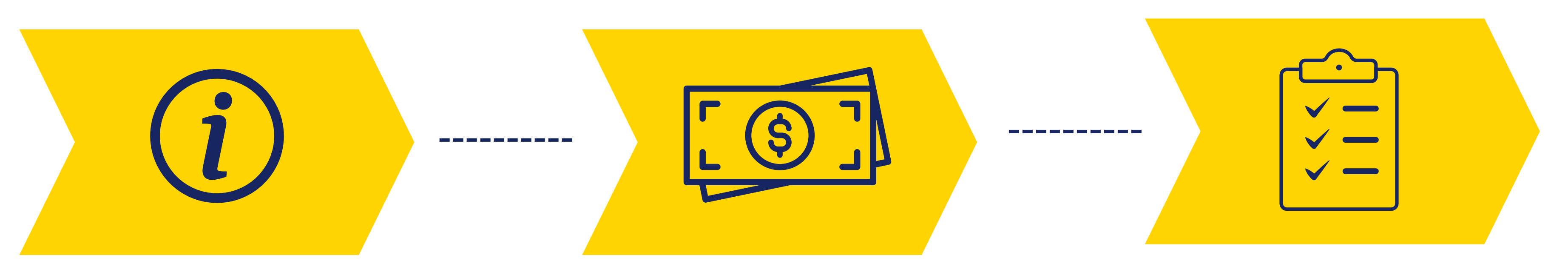

### Realiza el pago de la primer cuota del programa

## 3. Completar Formulario

Completa el formulario online de registro.

## proceso deinscripción

\*No aplica devolución o reintegro por pago de matriculas o mensualidades.

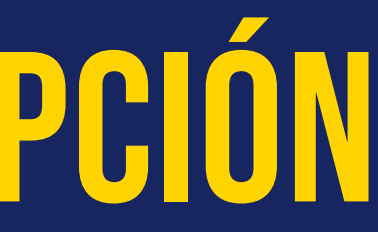

## **TÉRMINOS Y CONDICIONES**

#### Modalidad de Pago

#### Diploma de participación

#### Certificación

Pago al Crédito (a partir de 30 días plazo) está modalidad de pago aplica para empresas privadas y/o gubernamental que por procesos internos no pueden cancelar de forma anticipada. Se debe coordinar con el área académica previo al registro. Para esta modalidad de pago NO aplican descuentos por estudiante o grupos corporativos.

Aplica únicamente para cursos técnicos, talleres o seminarios. Al finalizar el programa de estudio inscrito se otorgará un diploma de participación el último día de clases. En el caso de ser estudiante en modalidad virtual (100% en vivo) podrá retirarlo en los días próximos al cierre del grupo según el área académica.

Aplica únicamente para Diplomados. Para obtener la certificación final el estudiante deberá de cumplir con la nota mínima de 7 en su promedio final y haber asistido al 80% de sus clases presenciales o virtuales según la modalidad que haya elegido al momento de su inscripción. De no cumplir con uno de los requisitos expuestos anteriormente no podrá obtener el diploma y la certificación final.

#### Reprogramación o Cierre de grupos.

• Suspensión Temporal Se procederá a suspender de forma temporal al estudiante que haya acumulado dos mensualidades o cuotas del programa en estudio. No podrá acceder a las clases, material, grabaciones o actividades del mismo. Así como no podrá obtener el diploma o certificación final. Aplica reintegro por pago de inscripción únicamente en el caso que el estudiante inscrito no pueda continuar en la nueva fecha establecida del curso técnico o diplomado. Es responsabilidad del estudiante informar y compartir la información requerida por el área académica dentro del plazo que está misma establezca.

Se habilitará el acceso únicamente al estar solvente.

Formas y fechas de pago. El pago de la mensualidad o cuota será anticipado y deberá ser cancelado entre las fechas del 1 al 15 de cada mes. De no cancelar en las fechas establecidas tendrá un recargo del 10% sobre el valor de la mensualidad atrasada en concepto de mora. Devolución o cancelación. Si por algún motivo el estudiante inscrito no puede continuar en la nueva fecha establecida podrá solicitar reintegro bajo los términos expuestos en devolución o cancelación.

- Una vez iniciado las clases o módulos del curso
- Retiro del estudiante por situaciones ajenas a la
- 
- 
- 

Si por algún motivo ajeno a la institución educativa que impida iniciar las clases en la fecha establecida o por no cumplir con el mínimo de inscripciones requeridas para aperturar un grupo de clases, este podrá ser evaluado por la dirección académica para reprogramar la fecha de inicio del curso técnico o diplomado o cerrar el grupo de clases de manera definitiva. técnico o diplomado inscrito. academia. No aplica reintegro o devolución en los siguientes casos:

Si el pago fue realizado por medio de tarjeta de crédito o débito, se descontará la comisión cobrada a Alfa Geomatics Academy por la transacción realizada. El reintegro se realizará en un periodo de 10 días hábiles.

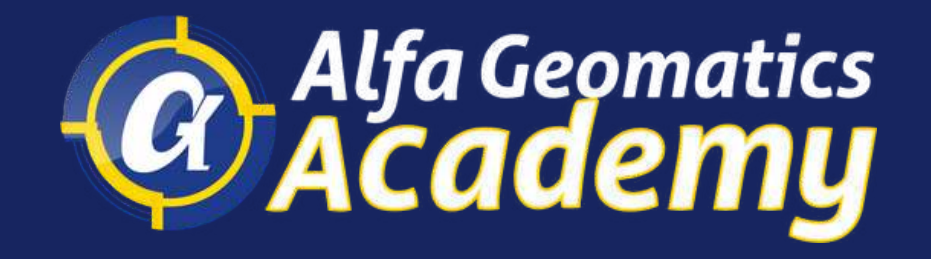

# ¡INSCRÍBETE!

E-mail: info@geoacademysv.com WhatsApp 7392-7744 | Teléfono 2532-9827

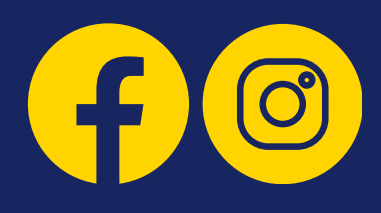

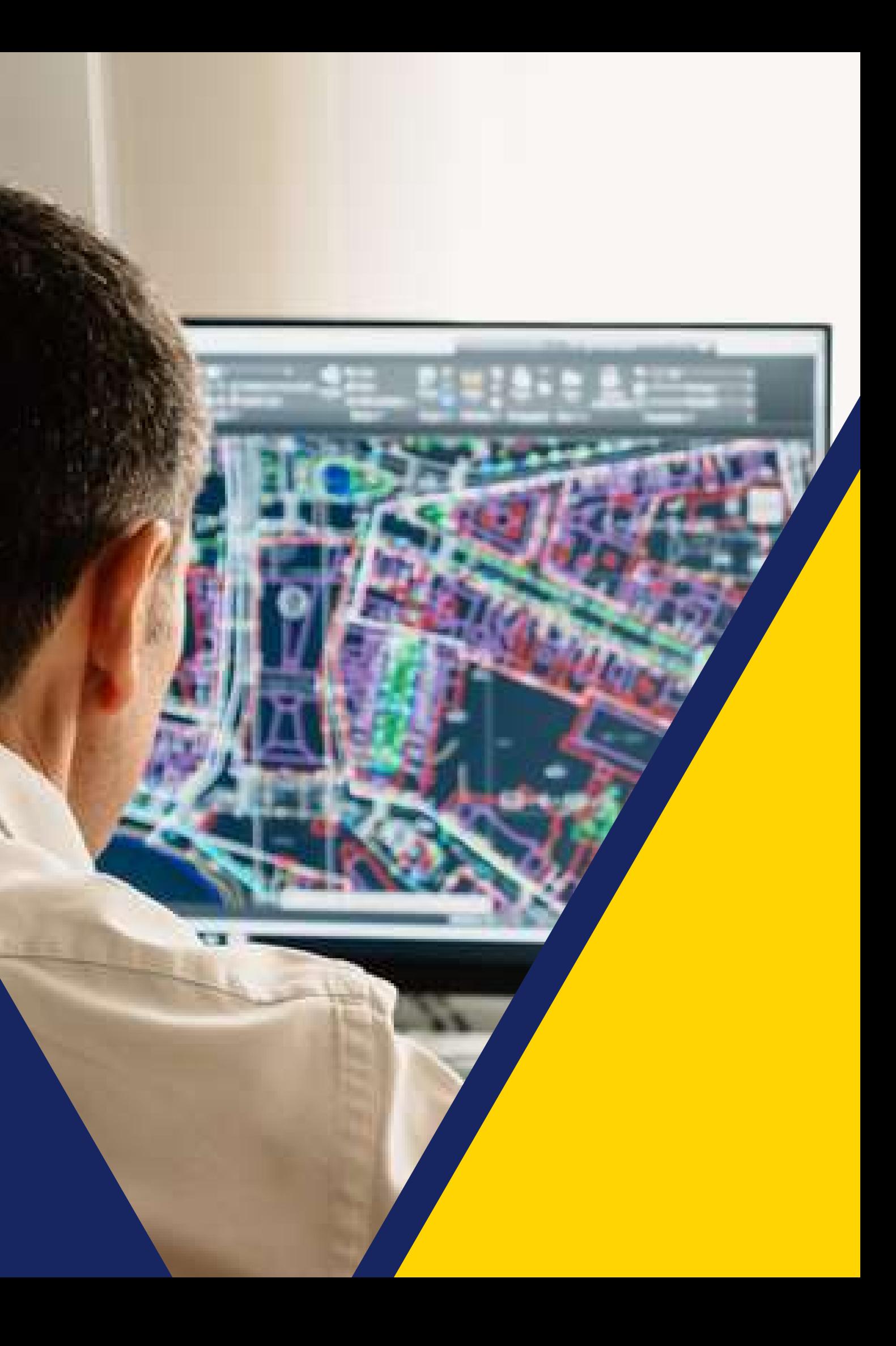